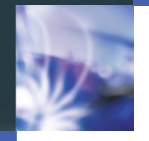

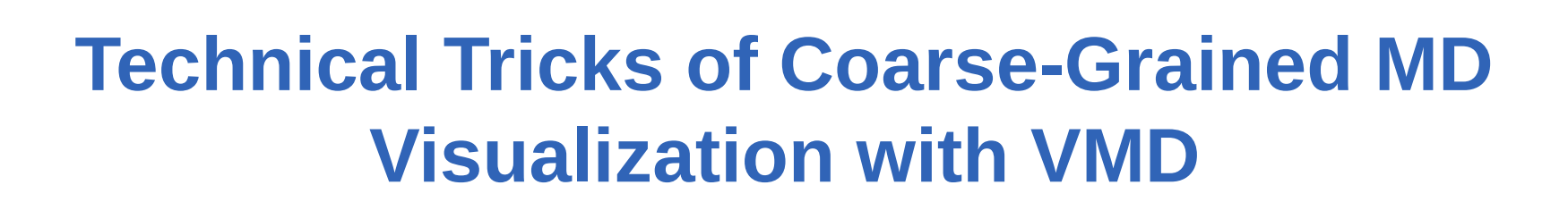

# **Olaf Lenz**

Institut für Computerphysik, Universität Stuttgart Stuttgart, Germany

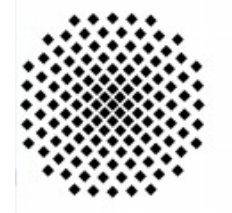

**University of Stuttgart** 

Germany

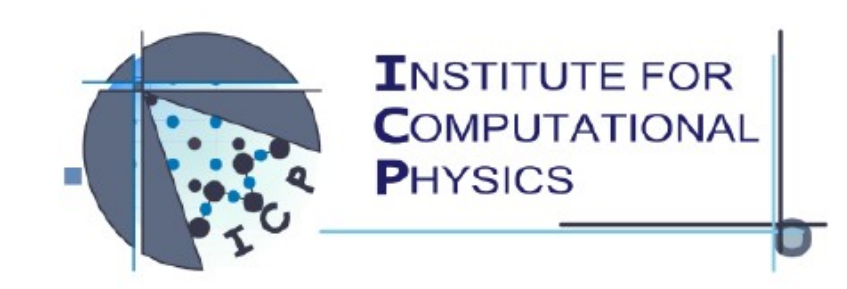

**University of Stuttgart** 

Germany

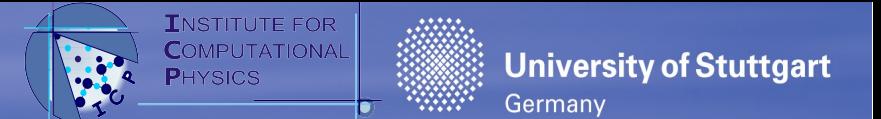

- All-atom MD simulations
	- Lengths in nm
	- Energies in kJ/mol
- Coarse-grained MD
	- No particular units!
	- Units by user choice
- Two independent reference units
	- Use typical length and energy scale
	- Keep quantities in the order of 1
		- Better numerical accuracy
		- Easier to handle
	- e.g. Length unit: LJ parameter  $\sigma$  (i.e.  $\sigma$ =1)
	- e.g. Energy unit: LJ parameter  $ε$  (i.e.  $ε=1$ )
- Relation Temperature/Energy:  $k_B = 1$
- Can be translated to any other unit system

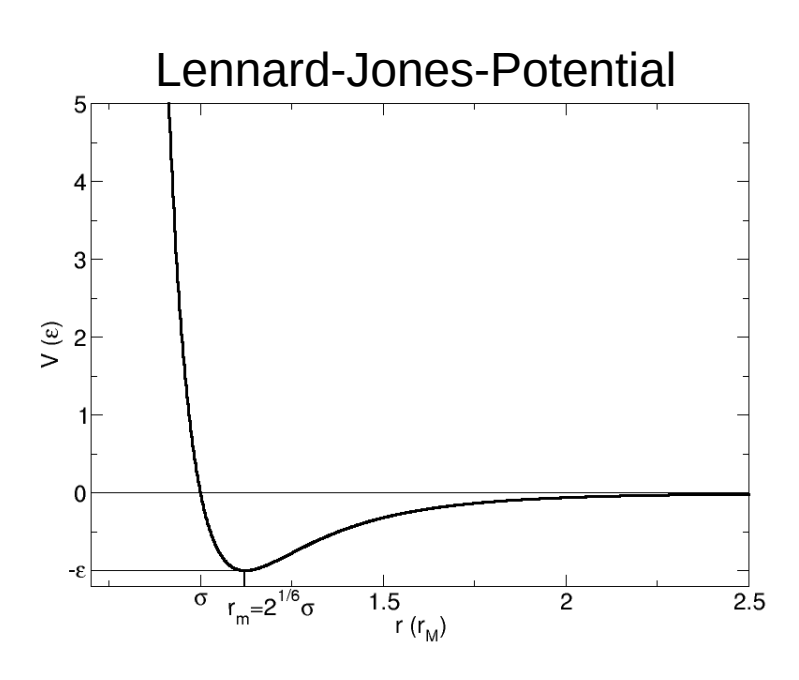

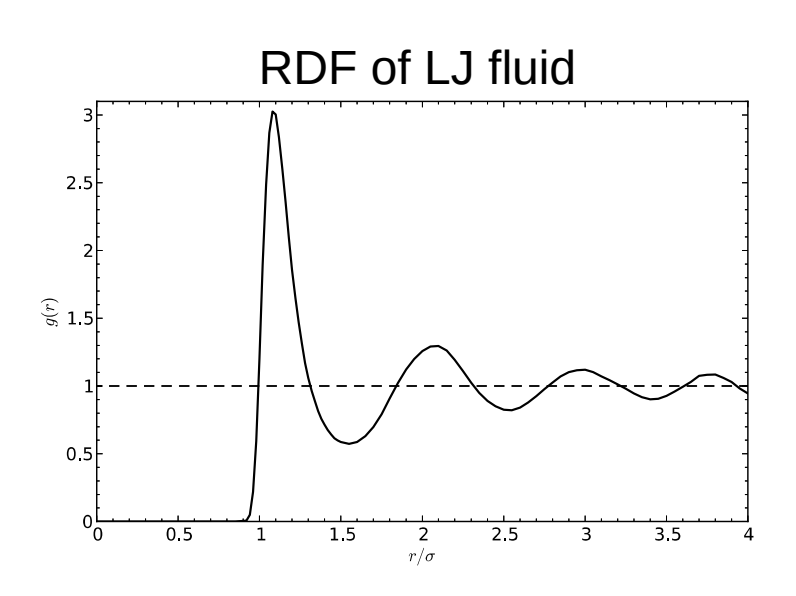

Olaf Lenz Technical Tricks / VMD 2/12

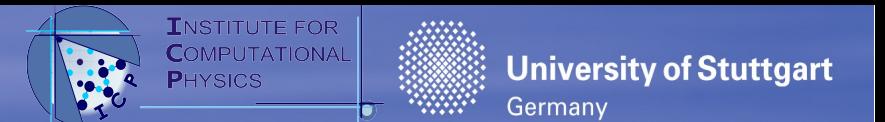

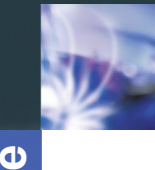

**http://**

**ww**

**w.ic**

**p.u**

**ni-**

**stuttg**

**art.d**

#### **Absolute vs. Folded Coordinates**

- How to store positions in Periodic Boundary Conditions (PBC)?
- Folded Coordinates
	- (a.k.a. "Wrapped Coordinates")
	- Coordinates are always in central image
	- When a particle leaves the box to any direction, the coordinates are folded
	- **Problem: Folding is irreversible**
- Absolute Coordinates
	- Coordinates are not folded
	- Coordinates can be outside the central image
	- Coordinates are continuous, no "jumps"
- Computing Distances:
	- PBC need to be taken into account in both cases
- **Pros of Absolute Coordinates** 
	- Possible to measure MSD
	- Visualization
		- No overstretched bonds
		- Molecules stay together

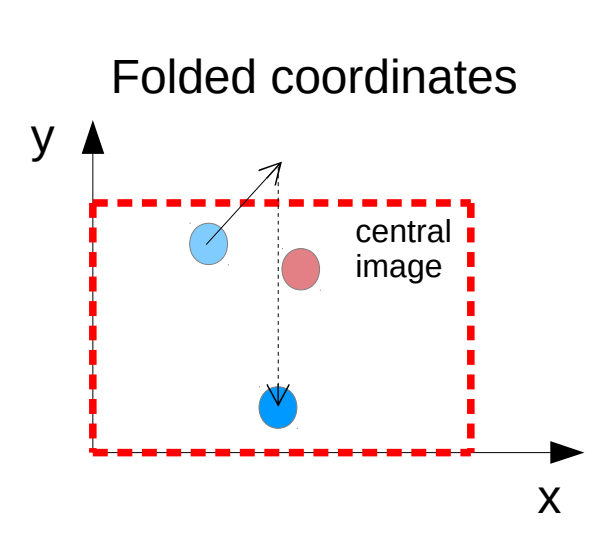

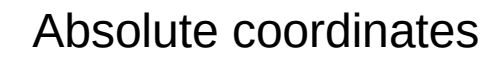

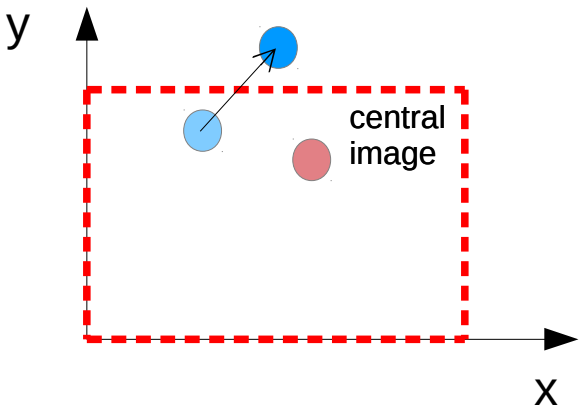

## **Speeding Up MD**

- MD simulation with *N* particles
	- Propagation: *O(N)*
	- Force computation: in theory: *O(N²)*
- … but many interactions are short-ranged
	- … or at least long tails can be neglected
	- e.g. Lennard-Jones interaction
	- Particle pairs with a distance larger than maximal interaction range (*cutoff*) can be ignored
	- Can be used to improve speed
	- However: only coordinates are known
- **Long-ranged interactions are trickier** 
	- Coulomb interaction  $\rightarrow$  Thursday
	- Hydrodynamics  $\rightarrow$  Friday

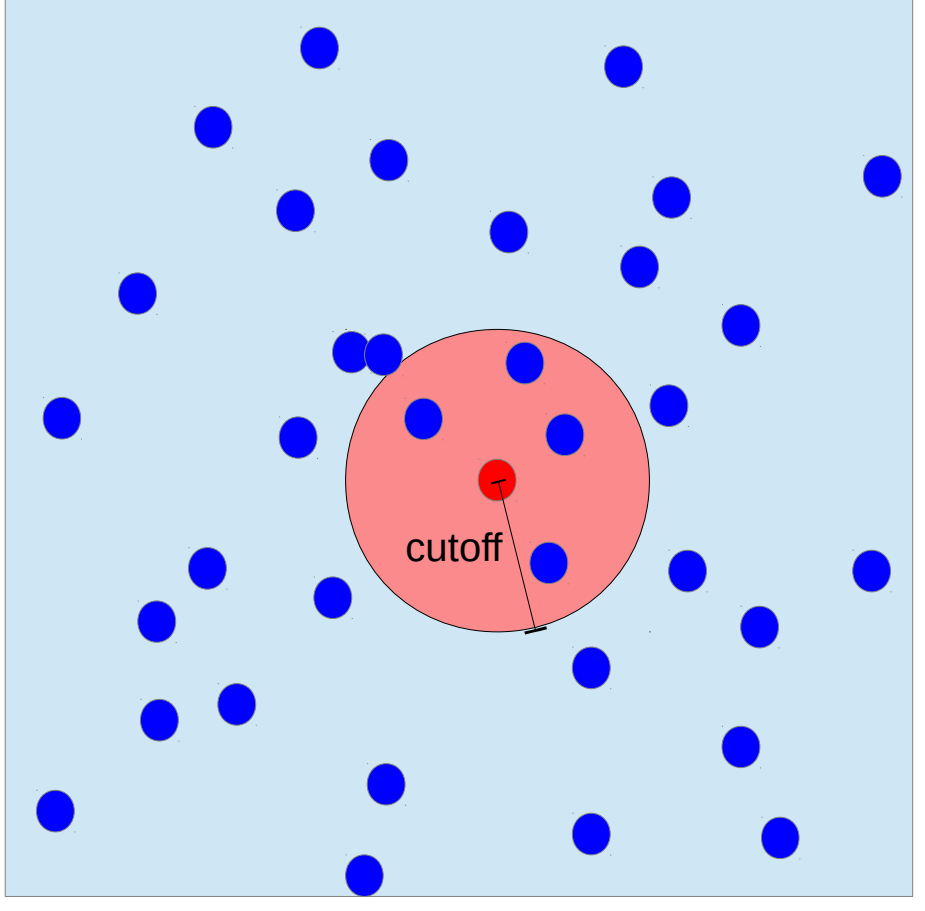

**h**

**University of Stuttgart** 

Germany

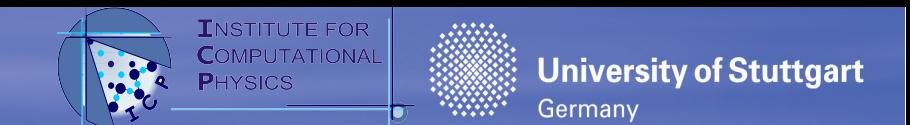

## **Cell Lists (a.k.a. Linked Cell List)**

- Split box into *cells*
- Cell size *≥ cutoff*
- Store a list of particles per cell
- $\blacksquare$  Interaction partners must all be in neighboring 27 cells
- When a particle moves, move it to new cell
- Reduces complexity to *O(N)* (at constant density)
- Requires at least 3 cells per direction
	- Otherwise physically questionable (particle interacts with its own image)
- Used by ESPResSo/++

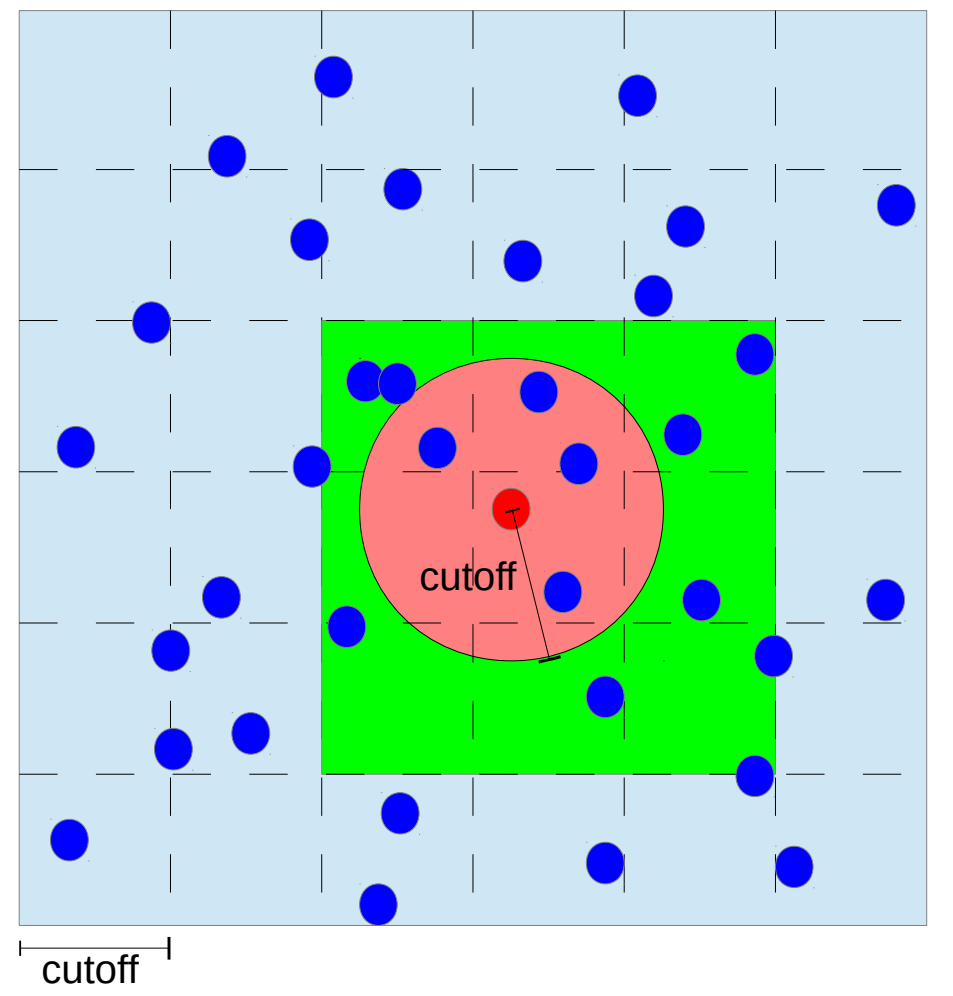

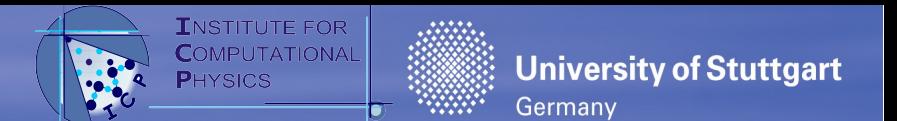

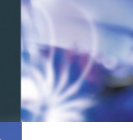

# **Verlet Lists (a.k.a. Neighborhood List)**

- **Further improvement**
- Compute list of pairs within *cutoff+skin* (e.g. via Cell Lists)
- Store *Verlet lists*
- Compute interaction only for pairs in the list
- Reduces number of interactions to be computed (>60% of Cell lists)
- Verlet lists need to be recomputed when a particle has moved further than ½ *skin ("Verlet update")*
- Skin size: Trade-off
	- Larger skin: more pairs in list
	- Smaller skin: more frequent update
- Used by ESPResSo/++

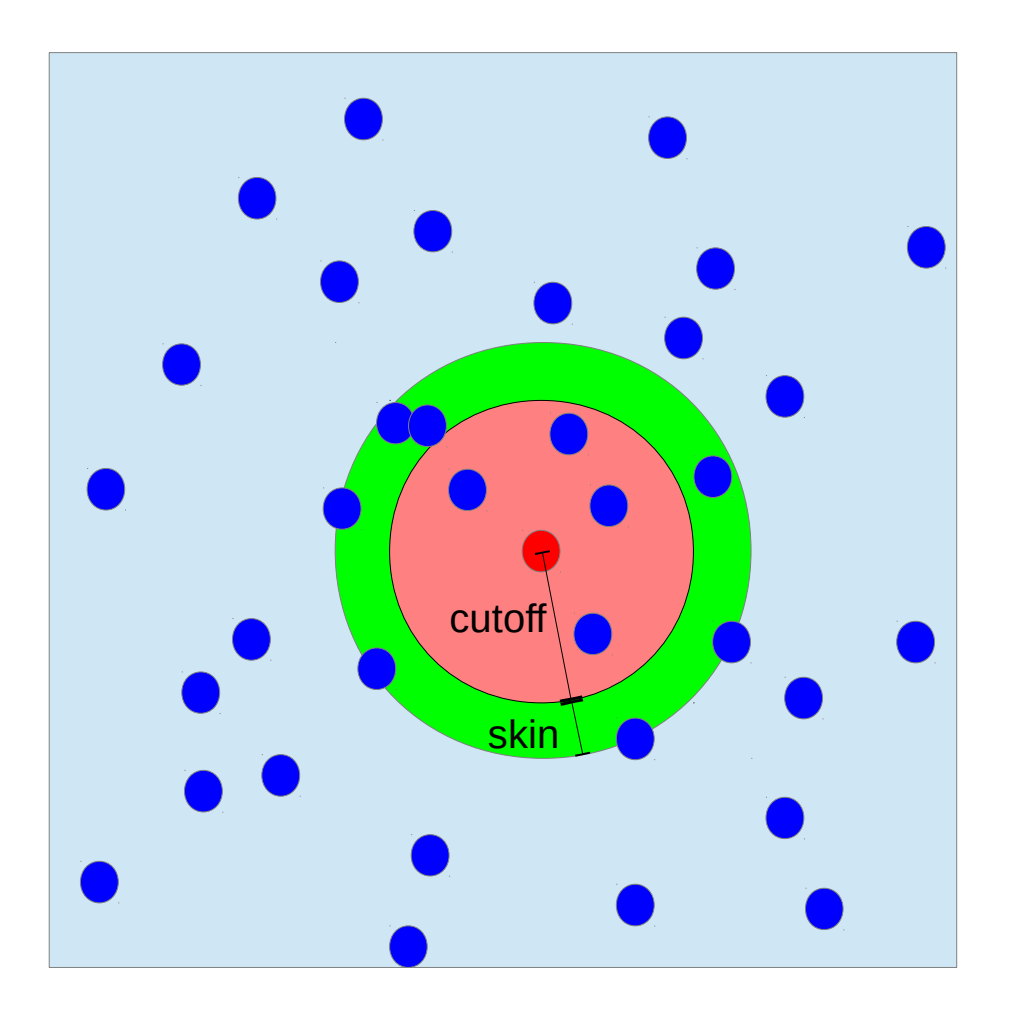

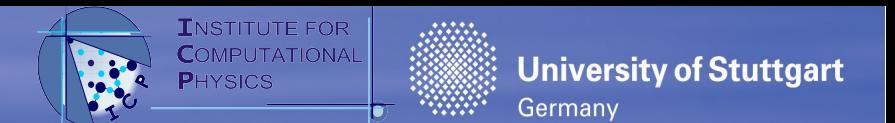

#### **Parallelization: Atomic Decomposition**

- $\blacksquare$  How to do MD in parallel with multiple processes (CPUs, cores, nodes, whatever)?
	- Copy all particles to all processes
	- Compute forces of "own" particles and propagate own particles
	- All-to-all communication of particles after each step
- Pros
	- Simple to implement
	- Simple load balancing
- Cons
	- Lots of communication *O(P²)*
	- Double computation of forces (or even more communication)
	- Bad for lager systems

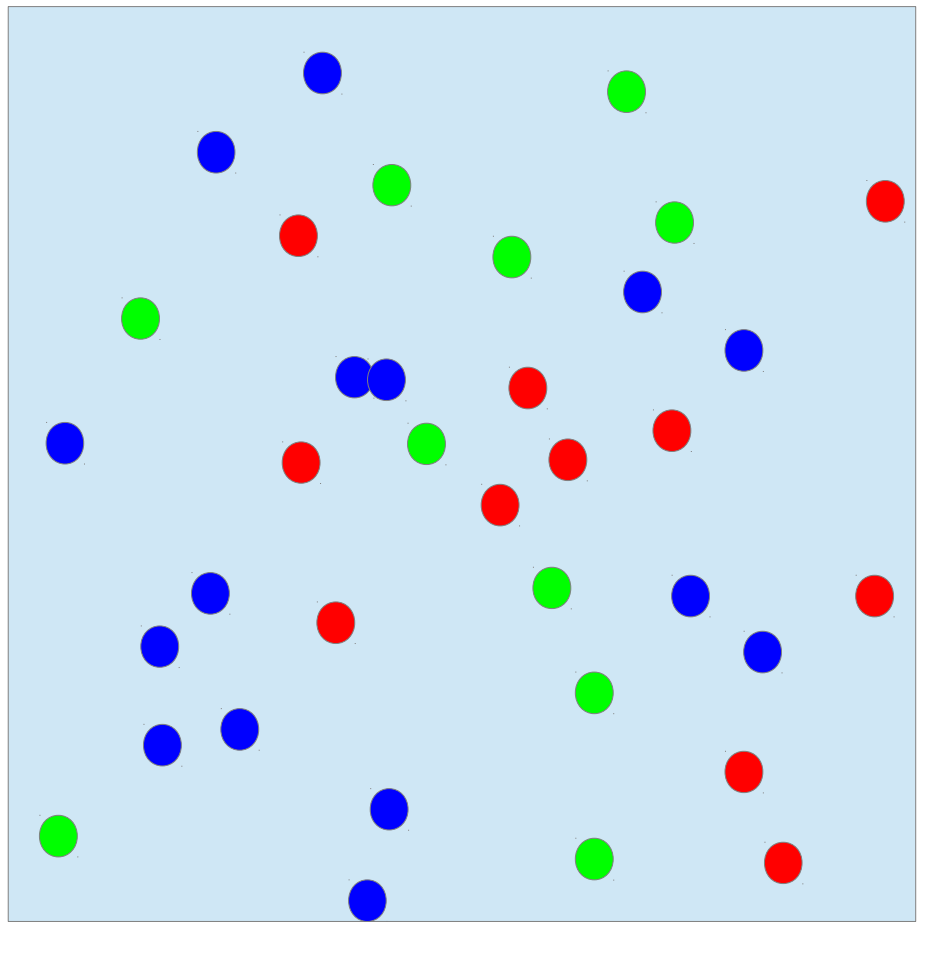

**CPU0 CPU1 CPU2**

Olaf Lenz **Technical Tricks / VMD** 7/12

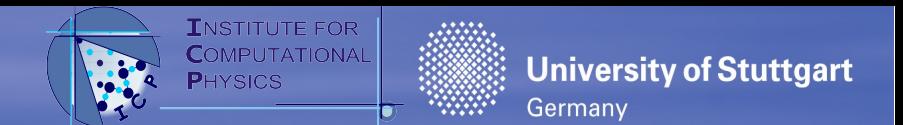

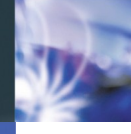

#### **Parallelization: Domain Decomposition**

- Decompose system into spatial domains
- Each process
	- is responsible for one *local* domain
	- stores local particles
	- and boundaries of neighboring domains (*ghost particles*)
- Only particles in domain boundaries need to be communicated to neighbor domains *O(P)*
- Pseudo-algorithm
	- 1. Domain decompose system
	- 2. Compute forces for all local particles
	- 3. Propagate local particles
	- 4. Communicate boundary particles to neighbor process
- Can profit from Cell lists
- Used by ESPResSo/++

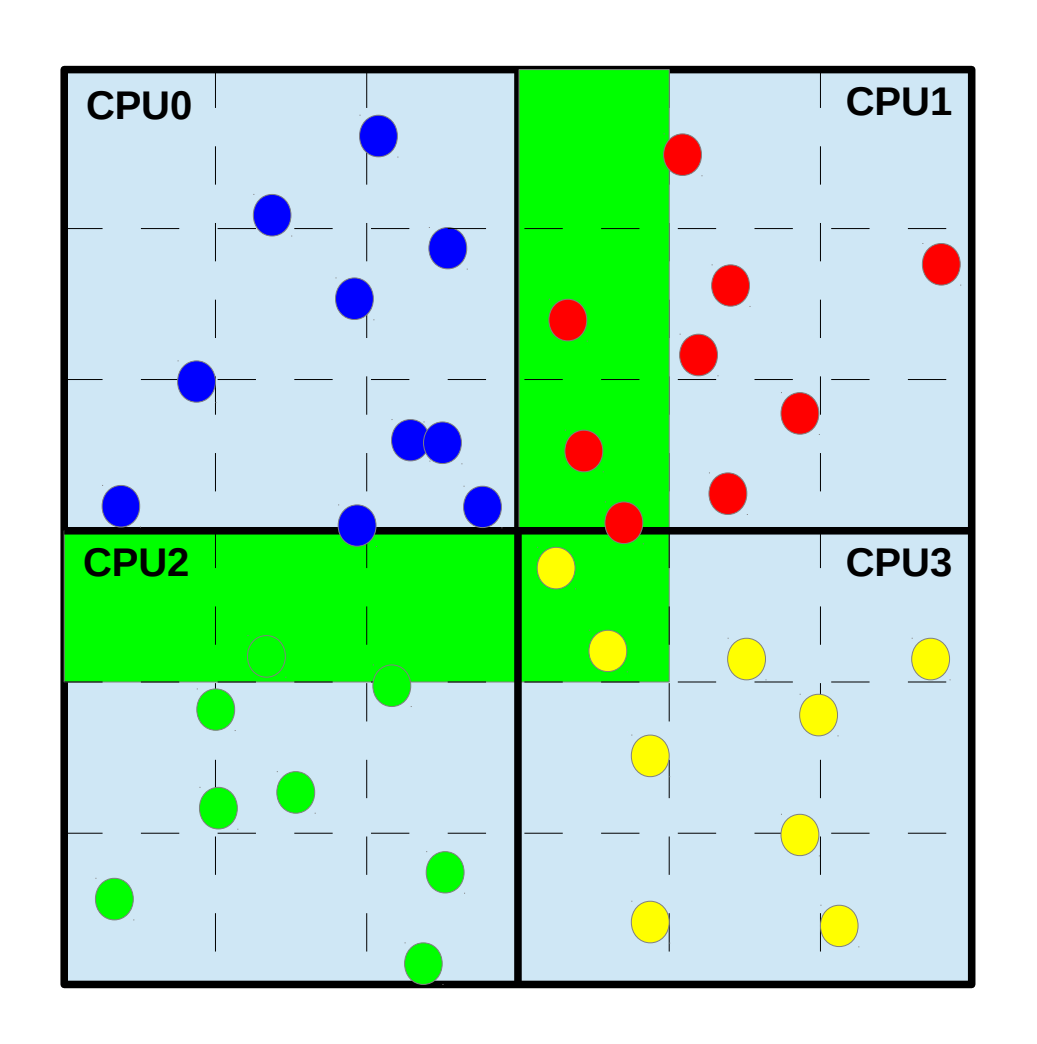

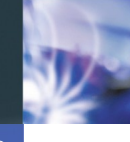

### **Visualization with VMD**

- **V**isual **M**olecular **D**ynamics
- Developed at K. Schulten's group in Urbana-Champagne
- Made mostly for proteins, therefore strange vocabulary
- But also very flexible for CG
- Useful for online visualization and publication-quality rendering
- Tcl-scripted (like ESPResSo)
- **Free of charge, open source**
- … but not FOSS

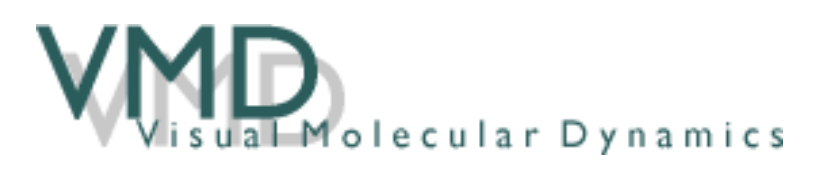

**PUTATION** 

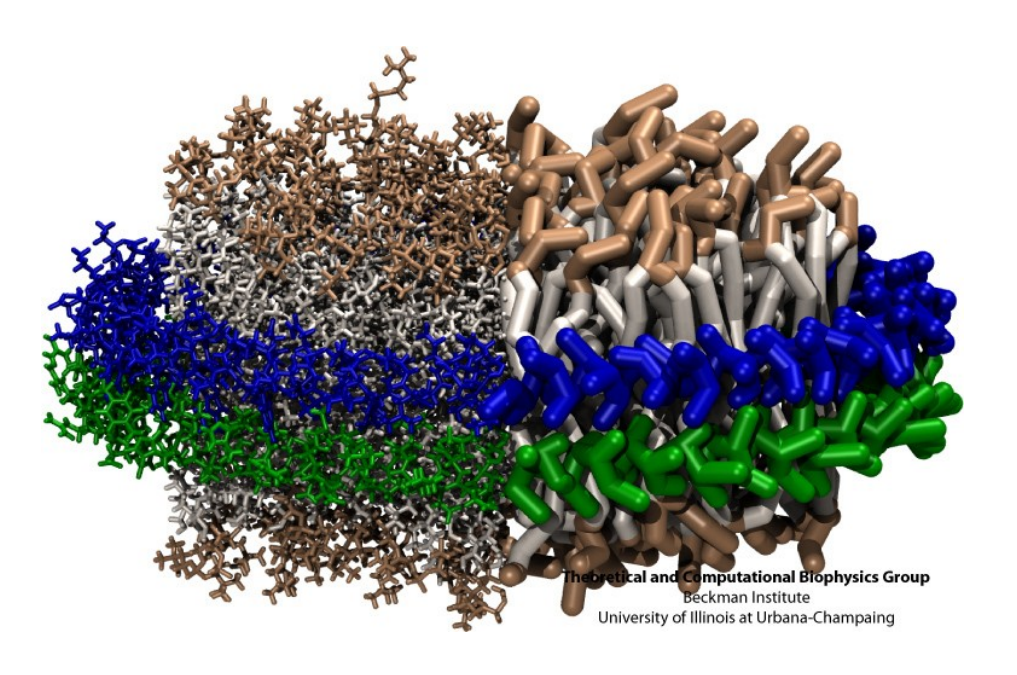

Humphrey, W., Dalke, A. and Schulten, K., "VMD - Visual Molecular Dynamics", J. Molec. Graphics, 1996, vol. 14, pp. 33-38.

Olaf Lenz **Technical Tricks / VMD** 9/12

**University of Stuttgart** 

Germany

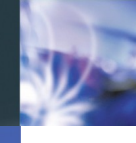

## **Visualization with VMD: Concepts**

#### ■ Representation

- Display of a Selection of atoms
- With a specific Drawing style (e.g. VDW, lines, bonds, …)
- And a specific Coloring style (e.g. by atom type, by residue, by observable, …)
- Multiple representations allow for fancy visualization
- **Most important dialog:** Graphics  $\rightarrow$  Representations

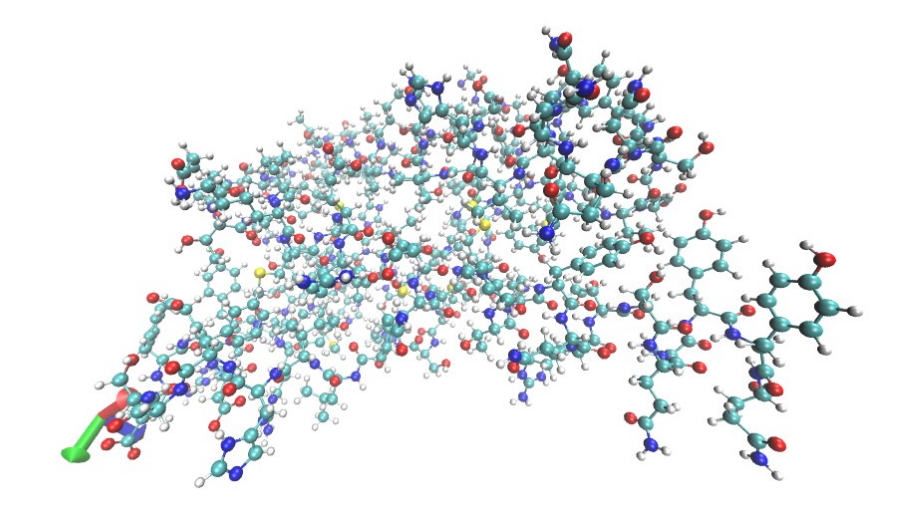

#### Two visualizations of bovine prion 1DX0

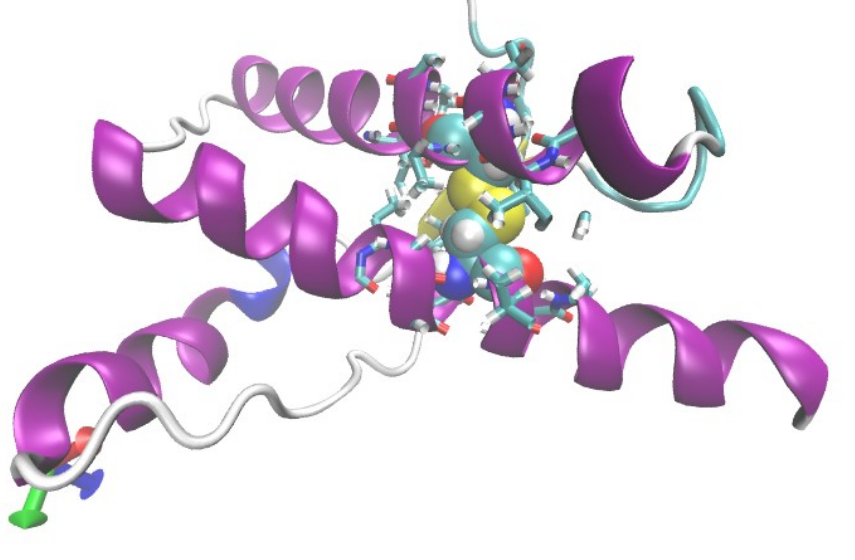

Olaf Lenz **Technical Tricks / VMD** 10/12

**University of Stuttgart** 

Germany

**htt**

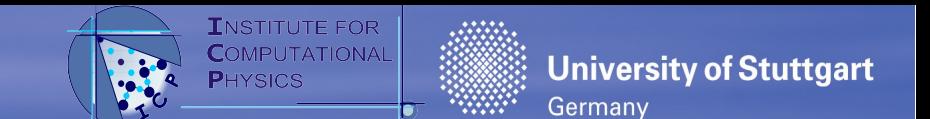

#### **Visualization with VMD: PBCTools**

- **PBC make visualization complex** 
	- Overstretched bonds
	- **Jumps between frames**
	- What is in the center?
- **PBCTools can help** 
	- Draw a box >pbc box
	- Wrap the coordinates into an image >pbc wrap
	- "Unwrap" coordinates (remove wrapping jumps) >pbc unwrap
	- Not trivial, as the task is not trivial
	- Tcl commands, no GUI

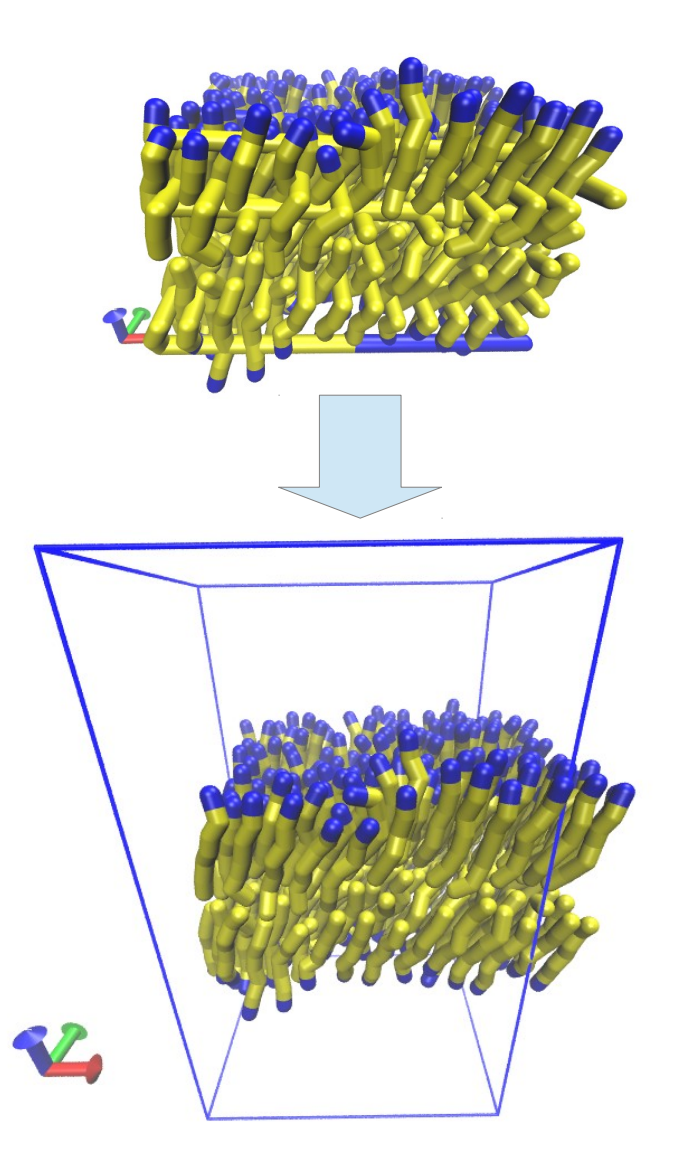

Olaf Lenz **Technical Tricks / VMD** 11/12

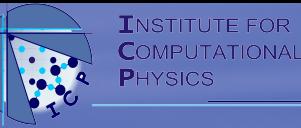

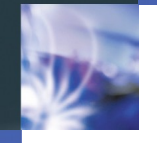

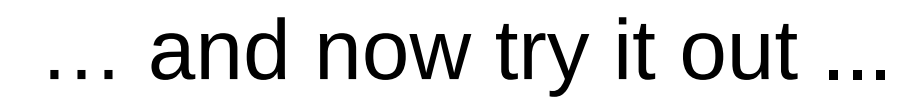

Olaf Lenz **Technical Tricks / VMD** 12/12